# **Ordnung über die Zulassung zum**

# **Masterstudiengang Economic Research**

# **der Wirtschafts- und Sozialwissenschaftlichen Fakultät der Universität zu Köln**

# **vom 11.03.2020**

Aufgrund des § 2 Absatz 4 Satz 1 des Gesetzes über die Hochschulen des Landes Nordrhein-Westfalen (Hochschulgesetz – HG) in der Fassung des Hochschulzukunftsgesetzes (HZG NRW) vom 16. September 2014 (GV. NRW. S. 547), zuletzt geändert durch Artikel 1 des Gesetzes zur Änderung des Hochschulgesetzes vom 12. Juli 2019 (GV. NRW. S. 425, ber. S. 593), und des § 4 Absatz 1 der Prüfungsordnung für den Masterstudiengang Economic Research der Wirtschafts- und Sozialwissenschaftlichen Fakultät der Universität zu Köln vom 16. September 2015 (Amtliche Mitteilungen 128/2015), zuletzt geändert durch Ordnung vom 3. September 2019 (Amtliche Mitteilungen 86/2019), erlässt die Wirtschafts- und Sozialwissenschaftliche Fakultät der Universität zu Köln die folgende Ordnung:

#### **Inhaltsübersicht**

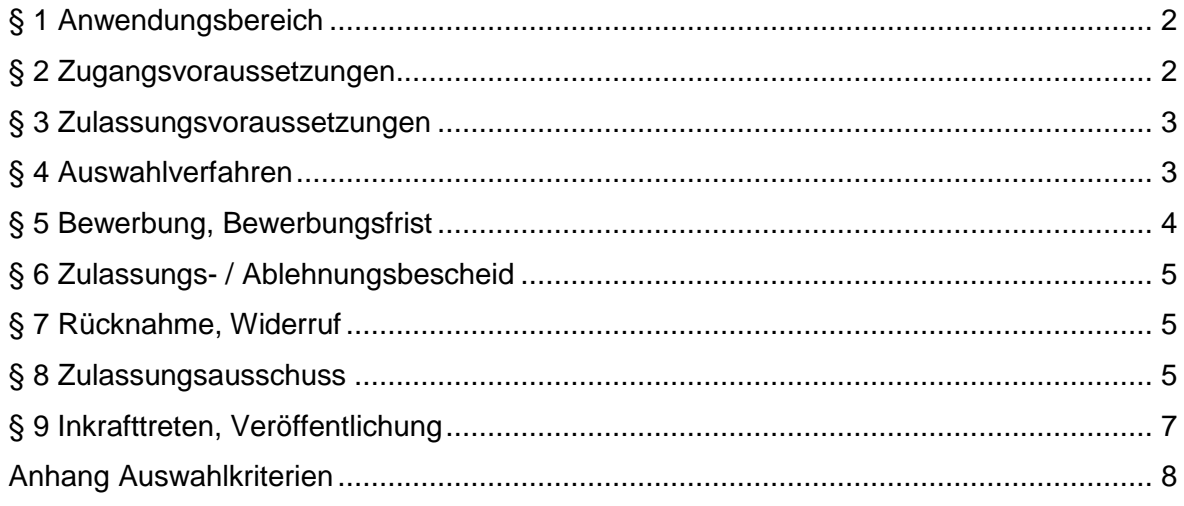

### **§ 1**

#### **Anwendungsbereich**

<span id="page-1-0"></span>Diese Ordnung regelt den Zugang und die Zulassung zu dem Masterstudiengang Economic Research (M.Sc.) der Wirtschafts- und Sozialwissenschaftlichen Fakultät der Universität zu Köln (im Folgenden: Masterstudiengang).

#### **§ 2**

### **Zugangsvoraussetzungen**

<span id="page-1-1"></span>(1) <sup>1</sup>Zugangsvoraussetzung für den Masterstudiengang, auch bei einer Bewerbung in ein höheres Fachsemester, ist ein erster berufsqualifizierender Abschluss in einem Bachelorstudiengang im Umfang von mindestens sechs Semestern, in dem mindestens 180 Leistungspunkte erworben wurden, beziehungsweise ein gleichwertiges erfolgreich abgeschlossenes Studium. <sup>2</sup>lm Ausland erworbene Abschlüsse werden vom Zulassungsausschuss anhand der von der Zentralstelle für ausländisches Bildungswesen im Sekretariat der Kultusministerkonferenz zur Verfügung gestellten Bewertungsvorschläge innerhalb der Datenbank anabin eingestuft.

(2) <sup>1</sup>Erfolgreich abgeschlossen im Sinne dieser Ordnung ist ein Studium, wenn die Gesamtnote mindestens 2,5 beträgt. <sup>2</sup>Zusätzlich werden an das Studium nach Absatz 1 folgende Anforderungen gestellt:

> 1. mindestens 48 Leistungspunkte aus dem Gebiet der Volkswirtschaftslehre sowie mindestens 18 Leistungspunkte aus dem Gebiet der Mathematik, Statistik und/oder Ökonometrie. Die nachzuweisenden Kenntnisse und Kompetenzen müssen dabei den in den Modulen des Bachelorstudiengangs Volkswirtschaftslehre an der Wirtschafts-und Sozialwissenschaftlichen Fakultät der Universität zu Köln in der jeweils geltenden Fassung der Prüfungsordnung vermittelten Kenntnissen und Kompetenzen entsprechen. Im Bereich Volkswirtschaftslehre sind dies insbesondere die Module aus dem Basis- und Aufbaubereich und im Bereich Mathematik/Statistik/Ökonometrie das Basismodul Statistik, das Aufbaumodul Statistik, das Basismodul Mathematik sowie das Aufbaumodul Ökonometrie oder

> 2. mindestens 48 Leistungspunkte aus dem Gebiet der Statistik und/oder Mathematik sowie mindestens 20 Leistungspunkte aus dem Gebiet der Volkswirtschaftslehre. Im Bereich Statistik/Mathematik sind dabei theoretische mathematische und/oder statistische Methodenkompetenzen im genannten Umfang nachzuweisen; Module, die reine (Software-) Anwendungskompetenzen vermitteln, können nicht berücksichtigt werden.

(3) <sup>1</sup>Soweit das zugrundeliegende Studium zum Zeitpunkt der Bewerbung noch nicht abgeschlossen ist, ist abweichend von Absatz 1 eine Bewerbung möglich, wenn mindestens 80 Prozent der zu erwerbenden Leistungspunkte beziehungsweise der als gleichwertig anerkannten Leistungen bereits nachgewiesen und alle Prüfungen bis zum 30. September des gleichen Jahres abgelegt sein werden. <sup>2</sup>In diesem Fall tritt an die Stelle des Abschlusses nach Absatz 1 ein vom Prüfungsamt des Bachelorstudiengangs auf Basis der bis dahin abgelegten Prüfungsleistungen berechnetes und bescheinigtes Ergebnis. <sup>3</sup>Die weitergehenden Zugangsvoraussetzungen des Absatzes 2 müssen in diesem Fall im Rahmen der bisherigen Leistungen erfüllt sein.

(4) Studienbewerberinnen und Studienbewerber, die ihren ersten berufsqualifizierenden Abschluss nicht in englischer Sprache erworben haben, müssen einen Nachweis über Kenntnisse der englischen Sprache auf dem Niveau C1 des gemeinsamen Europäischen Referenzrahmens für Sprachen erbringen.

#### **§ 3**

#### **Zulassungsvoraussetzungen**

<span id="page-2-0"></span>(1) Die Auswahl und Zulassung der Bewerberinnen und Bewerber erfolgt aufgrund der einschlägigen Bestimmungen des Gesetzes über die Zulassung zum Hochschulstudium in Nordrhein-Westfalen, der Verordnung über die Vergabe von Studienplätzen in Nordrhein-Westfalen, der Rahmenordnung für die Durchführung von Auswahlverfahren in zulassungsbeschränkten Studiengängen an der Universität zu Köln sowie der Bestimmungen der Ordnung über die Zulassung zum Studium von Bildungsausländerinnen und Bildungsausländern an der Universität zu Köln in deren jeweils geltenden Fassung.

(2) <sup>1</sup>Die Zahl der Studienplätze kann beschränkt werden und wird für diesen Fall jährlich neu festgesetzt. <sup>2</sup>Übersteigt in diesem Fall die Zahl der zugangsberechtigten Bewerberinnen und Bewerber die Anzahl der zur Verfügung stehenden Studienplätze, so führt der Zulassungsausschuss ein Auswahlverfahren nach § 4 durch.

(3) Die Zulassung zu dem Masterstudiengang ist zu versagen, wenn

1. die Zugangsvoraussetzungen gemäß § 2 nicht vorliegen oder

2. die Studienbewerberin oder der Studienbewerber im gleichen Studiengang an einer Hochschule im Geltungsbereich des Grundgesetzes den Grad Master of Science in Economic Research oder einen entsprechenden Abschluss bereits erworben hat oder

3. die Studienbewerberin oder der Studienbewerber in dem vorliegenden Masterstudiengang an einer Hochschule im Geltungsbereich des Grundgesetzes eine nach der Prüfungsordnung erforderliche Prüfung endgültig nicht bestanden hat; dies gilt entsprechend für Studiengänge, die eine erhebliche inhaltliche Nähe aufweisen.

#### **§ 4**

#### **Auswahlverfahren**

<span id="page-2-1"></span>(1) <sup>1</sup> Im Rahmen eines durchzuführenden Auswahlverfahrens werden die Bewerberinnen und Bewerber in eine Rangfolge gebracht. <sup>2</sup>Neben der Gesamtnote des ersten berufsqualifizierenden Abschlusses beziehungsweise bei einer Bewerbung nach § 2 Absatz 3 des zum Zeitpunkt der Bewerbung erreichten Notendurchschnitts werden das Ergebnis des fachspezifischen Studieneignungstests GRE sowie das Ergebnis eines Auswahlgesprächs herangezogen.<sup>3</sup>Dabei fließen das Ergebnis des ersten berufsqualifizierenden Abschlusses beziehungsweise des als gleichwertig anerkannten Studiums mit bis zu 51 Punkten, das Ergebnis des fachspezifischen Studieneignungstests mit bis zu 24,5 Punkten und das Ergebnis eines Auswahlgesprächs ebenfalls mit bis zu 24,5 Punkten in die Bewertung ein. <sup>4</sup>Die nähere Ausgestaltung erfolgt im Anhang [Anhang Auswahlkriterien]. <sup>5</sup>Die zu vergebenden Studienplätze im ersten Fachsemester werden an die Bewerberinnen beziehungsweise Bewerber aufgrund des anhand der Zulassungspunktzahl ermittelten Rangplatzes vergeben. <sup>6</sup>Bei gleichem Rangplatz entscheidet das Los über die Reihenfolge der Zulassung.

(2) Ist nach Durchführung des Auswahlverfahrens eine Zulassung in mehreren von der Studienbewerberin oder dem Studienbewerber beantragten Präferenzen möglich, wird diese für den Masterstudiengang mit der höchsten Präferenz ausgesprochen.

(3) Verfügbare Studienplätze in höheren Fachsemestern werden ausschließlich nach dem Grad der Qualifikation vergeben.

## **§ 5**

#### **Bewerbung, Bewerbungsfrist**

<span id="page-3-0"></span>(1) <sup>1</sup>Zulassungen für das erste Fachsemester erfolgen jeweils zum Wintersemester.<sup>2</sup>Der Zulassungsantrag muss bis zum 15. Juni eines Jahres für den Masterstudiengang eingereicht werden (Ausschlussfrist). <sup>3</sup>Er gilt nur für die Vergabe der Studienplätze des kommenden Semesters. <sup>4</sup>Bewerbungen sind innerhalb eines Bewerbungstermins für bis zu drei Masterstudiengänge der Wirtschafts- und Sozialwissenschaftlichen Fakultät zulässig. <sup>5</sup>Wurde bereits zum Bewerbungstermin des Masterstudiengangs International Management im selben Jahr eine Bewerbung für diesen Masterstudiengang eingereicht, so sind höchstens zwei weitere Bewerbungen für Masterstudiengänge der Wirtschafts- und Sozialwissenschaftlichen Fakultät zulässig. <sup>6</sup>Soweit eine Bewerberin beziehungsweise ein Bewerber sich für mehrere Masterstudiengänge bewirbt, muss sie beziehungsweise er sich bis zum Ablauf der Bewerbungsfrist schriftlich für die Reihenfolge ihrer beziehungsweise seiner Präferenzen entscheiden. <sup>7</sup>Andernfalls entscheidet das Los über die Reihenfolge der Präferenzen.

(2) Dem Antrag sind folgende Unterlagen in deutscher oder englischen Sprache oder beglaubigter Übersetzung beizufügen:

- 1. Nachweise über die Zugangsvoraussetzungen nach § 2,
- 2. Darstellung des (bisherigen) Studienverlaufs (Transcript of Records) und
- 3. Hochschulzugangsberechtigung.

(3) <sup>1</sup>Für Bewerberinnen und Bewerber, die im laufenden Sommersemester ihren ersten berufsqualifizierenden Abschluss erwerben, reicht abweichend von Absatz 2 Nummer 1 in Verbindung mit § 2 Absatz 1 die Vorlage der bis zum 15. Juni nachgewiesenen Leistungen mit Angabe des Notendurchschnitts sowie ein Nachweis über den voraussichtlichen Termin der Abnahme der noch ausstehenden Prüfungsleistungen. <sup>2</sup>Das Zeugnis über den ersten berufsqualifizierenden Abschluss ist bis zum 31. Dezember nachzureichen. <sup>3</sup>Wird das Zeugnis nicht rechtzeitig nachgereicht, erlischt die Einschreibung in den Masterstudiengang.

(4) Ist der Zulassungsantrag nach Absatz 1 fristgerecht gestellt, können nachträglich eingereichte Unterlagen bis zum 20. Juli berücksichtigt werden (Ausschlussfrist).

(5) <sup>1</sup>Bewerbungen werden über das Campusmanagementsystem KLIPS 2.0 der Universität zu Köln eingereicht. <sup>2</sup>Bewerberinnen und Bewerber, die ihren ersten berufsqualifizierenden Abschluss nicht im Geltungsbereich des Grundgesetzes erworben haben, müssen abweichend von Satz 1 ihre Bewerbung bei der Arbeits- und Servicestelle für internationale Studienbewerbungen (uni-assist) e.V. einreichen.

#### **§ 6**

#### **Zulassungs- /Ablehnungsbescheid**

<span id="page-4-0"></span>(1) <sup>1</sup>Bewerberinnen und Bewerber, die zugelassen sind, erhalten einen Zulassungsbescheid der Universität zu Köln. <sup>2</sup>ln dem Zulassungsbescheid ist der Termin angegeben, bis zu dem die Bewerberin beziehungsweise der Bewerber die Einschreibung vorzunehmen hat. <sup>3</sup>Wird diese Frist versäumt, wird die Einschreibung in den Masterstudiengang versagt.

(2) Nehmen nicht alle der nach Absatz 1 zugelassenen Bewerberinnen und Bewerber innerhalb der gesetzten Frist die Einschreibung vor oder wird die Einschreibung aus anderen Gründen versagt, werden in entsprechender Anzahl Bewerberinnen und Bewerber, die zunächst keinen Zulassungsbescheid erhalten haben, in der Reihenfolge der von ihnen gemäß § 3 Absatz 2 in Verbindung mit § 4 erreichten Rangplätze zugelassen (Nachrückverfahren), soweit freie Studienplätze im Rahmen der vom Ministerium für Kultur und Wissenschaft des Landes Nordrhein-Westfalen für den Masterstudiengang festgesetzten Zulassungszahl vorhanden sind.

(3) Bewerberinnen und Bewerber, die nach Abschluss des Auswahlverfahrens nicht zugelassen werden können, erhalten einen Ablehnungsbescheid, der mit einer Rechtsbehelfsbelehrung versehen ist.

(4) Die Zulassung von Zweithörerinnen und Zweithörern richtet sich nach der Einschreibungsordnung der Universität zu Köln in der jeweils geltenden Fassung.

## **§ 7**

#### **Rücknahme, Widerruf**

<span id="page-4-1"></span><sup>1</sup>Die Zulassung kann zurückgenommen oder widerrufen werden, wenn sich nachträglich herausstellt, dass die Bewerberin oder der Bewerber die Zulassung zum Studium zu Unrecht erhalten hat, insbesondere, wenn diese auf der Grundlage falscher Angaben im Bewerbungsverfahren erfolgte. <sup>2</sup>Sofern die Bewerberin beziehungsweise der Bewerber bereits eingeschrieben wurde, erfolgt die Exmatrikulation aus dem Masterstudiengang. <sup>3</sup>Der oder dem Betroffenen ist vor einer Entscheidung des Zulassungsausschusses Gelegenheit zur Stellungnahme zu geben.

#### **§ 8**

#### **Zulassungsausschuss**

<span id="page-4-2"></span>(1) Zur Durchführung des Auswahlverfahrens wird an der Wirtschafts- und Sozialwissenschaftlichen Fakultät ein Gemeinsamer Zulassungsausschuss gewählt (im Folgenden: Zulassungsausschuss).

(2) <sup>1</sup>Der Zulassungsausschuss setzt sich aus den folgenden stimmberechtigten Mitgliedern zusammen:

> 1. der oder dem Vorsitzenden aus der Gruppe der Hochschullehrerinnen und Hochschullehrer,

2. zwei weiteren Mitgliedern aus der Gruppe der Hochschullehrerinnen und Hochschullehrer,

3. einem Mitglied aus der Gruppe der akademischen Mitarbeiterinnen und Mitarbeiter,

4. einem Mitglied aus der Gruppe der Mitarbeiterinnen und Mitarbeiter in Technik und Verwaltung,

5. einem Mitglied aus der Gruppe der Studierenden.

(3) Der Zulassungsausschuss wählt aus dem Kreis der Mitglieder nach Absatz 2 Nr. 2 eine Stellvertreterin oder einen Stellvertreter für die Vorsitzende oder den Vorsitzenden.

(4) <sup>1</sup>Für die Mitglieder nach Absatz 2 Nr. 2 bis 5 ist je eine Stellvertreterin oder ein Stellvertreter zu wählen. <sup>2</sup>Die Stellvertreterinnen oder Stellvertreter werden tätig, wenn das Mitglied aus der entsprechenden Gruppe an der Mitarbeit verhindert ist.

(5) Die oder der Vorsitzende kann weitere Personen, insbesondere stellvertretende Mitglieder, zu den Sitzungen des Zulassungsausschusses hinzuziehen, sofern dies sachdienlich erscheint und nicht die Mehrheit der anwesenden stimmberechtigten Mitglieder widerspricht.

(6) <sup>1</sup>Die Mitglieder und ihre Stellvertreterinnen und Stellvertreter gemäß Absatz 2 Nr. 2 bis 5 werden von der Engeren Fakultät nach Gruppen getrennt gewählt. <sup>2</sup>Die Gruppen haben ein Vorschlagsrecht. <sup>3</sup>Die Mitglieder aus der Gruppe der Hochschullehrerinnen und Hochschullehrer, aus der Gruppe der akademischen Mitarbeiterinnen und Mitarbeiter sowie aus der Gruppe der Mitarbeiterinnen und Mitarbeiter in Technik und Verwaltung werden für zwei Jahre, das Mitglied aus der Gruppe der Studierenden für ein Jahr gewählt. <sup>4</sup>Wiederwahl ist zulässig. <sup>5</sup>Die Amtszeit einer Stellvertreterin oder eines Stellvertreters endet mit der Amtszeit des entsprechenden Mitglieds. <sup>6</sup>Scheidet ein Mitglied oder eine Stellvertreterin beziehungsweise ein Stellvertreter gemäß Absatz 2 Nr. 2 bis 5 vorzeitig aus, wird eine Nachfolgerin oder ein Nachfolger für die restliche Amtszeit gewählt.

(7) <sup>1</sup>Der Zulassungsausschuss ist beschlussfähig, wenn die oder der Vorsitzende oder ihre beziehungsweise seine Stellvertreterin oder ihr beziehungsweise sein Stellvertreter und mindestens drei weitere stimmberechtigte Mitglieder anwesend sind. <sup>2</sup>Leitet die oder der stellvertretende Vorsitzende eine Sitzung, weil die oder der Vorsitzende an der Teilnahme gehindert ist, nimmt ihre Stellvertreterin oder ihr Stellvertreter oder seine Stellvertreterin oder sein Stellvertreter gemäß Absatz 4 als stimmberechtigtes Mitglied an der Sitzung teil. 3Der Zulassungsausschuss beschließt mit der Mehrheit der Stimmen der Mitglieder des Zulassungsausschusses. <sup>4</sup>Bei Stimmengleichheit entscheidet die Stimme der oder des Vorsitzenden. <sup>5</sup>Die dem Zulassungsausschuss angehörenden Mitglieder aus der Gruppe der Mitarbeiterinnen und Mitarbeiter in Technik und Verwaltung haben ein Stimmrecht, soweit sie entsprechende Funktionen in der Hochschule wahrnehmen und über besondere Erfahrungen im jeweiligen Bereich verfügen. <sup>6</sup>Über das Vorliegen dieser Voraussetzungen entscheidet die oder der Vorsitzende zu Beginn der Amtszeit des Mitglieds und in Zweifelsfällen das Rektorat.

(8) <sup>1</sup>Die Sitzungen des Zulassungsausschusses sind nicht öffentlich. <sup>2</sup>Die Mitglieder sowie ihre Stellvertreterinnen und Stellvertreter unterliegen der Amtsverschwiegenheit. <sup>3</sup>Sofern sie nicht im öffentlichen Dienst stehen, sind sie durch die Vorsitzende oder den Vorsitzenden zur Verschwiegenheit zu verpflichten.

(9) <sup>1</sup>Die oder der Vorsitzende des Zulassungsausschusses, im Verhinderungsfall ihre beziehungsweise seine Stellvertreterin oder ihr beziehungsweise sein Stellvertreter beruft die Sitzungen des Zulassungsausschusses ein, leitet diese und führt die dort gefassten

Beschlüsse durch. <sup>2</sup>Der Zulassungsausschuss kann die Erledigung seiner Aufgaben für alle Regelfälle auf die Vorsitzende oder den Vorsitzenden übertragen. <sup>3</sup>Bei Eilbedürftigkeit kann die oder der Vorsitzende eine Abstimmung im Umlaufverfahren durchführen. <sup>4</sup>Unaufschiebbare Entscheidungen kann sie oder er anstelle des Zulassungsausschusses treffen; hiervon ist dem Zulassungsausschuss unverzüglich Kenntnis zu geben; dieser kann die Entscheidung aufheben; bereits entstandene Rechte Dritter bleiben unberührt. <sup>5</sup>Zu jeder Sitzung des Zulassungsausschusses wird ein Protokoll angefertigt.

#### **§ 9**

#### **Inkrafttreten, Veröffentlichung**

<span id="page-6-0"></span><sup>1</sup>Diese Ordnung tritt am Tage nach ihrer Veröffentlichung in den Amtlichen Mitteilungen der Universität zu Köln in Kraft. <sup>2</sup>Sie gilt erstmals für die Zulassung zum Wintersemester 2020/2021. <sup>3</sup>Gleichzeitig tritt die Ordnung zur Feststellung der besonderen Eignung für den Masterstudiengang Economic Research der Wirtschafts- und Sozialwissenschaftlichen Fakultät der Universität zu Köln vom 06.03.2019 (Amtliche Mitteilungen 26/2019) außer Kraft.

Ausgefertigt aufgrund des Beschlusses der Engeren Fakultät der Wirtschafts- und Sozialwissenschaftlichen Fakultät vom 09.12.2019 sowie nach Prüfung der Rechtmäßigkeit durch das Rektorat vom 10.03.2020.

Köln, den 11.03.2020

Dekan der Wirtschafts- und Sozialwissenschaftlichen Fakultät der Universität zu Köln

Universitätsprofessor Dr. Ulrich Thonemann

# **Anhang Auswahlkriterien**

<span id="page-7-0"></span>Im Rahmen des Auswahlverfahrens nach § 4 werden die in § 4 Absatz 1 genannten Kriterien nach den folgenden Nummern 1. bis 3. in einen Punktwert transformiert. Die Punktwerte der einzelnen Kriterien werden für die Bildung der Zulassungspunktzahl summiert (maximal 100 Punkte).

# **1. Ergebnis des (Bachelor-) Studiums beziehungsweise Durchschnittsnote**

Die Abschlussnote nach § 2 Absatz 2 bzw. die Durchschnittsnote nach § 2 Absatz 3 zählt zwischen 26 und 51 Punkten. Die resultierende Punkteverteilung gibt die folgende Tabelle wieder:

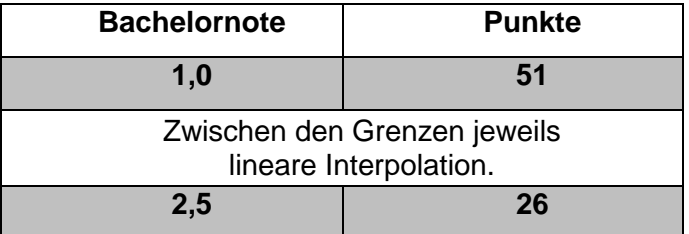

## **2. Ergebnis des fachspezifischen Studieneignungstests GRE**

Das Ergebnis des fachspezifischen Studieneignungstests GRE zählt zwischen 0 und 24,5 Punkten. Die resultierende Punkteverteilung gibt die folgende Tabelle wieder:

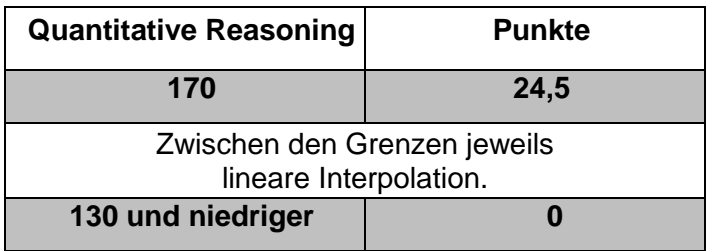

Hat eine Bewerberin bzw. ein Bewerber kein Ergebnis des fachspezifischen Studieneignungstests GRE nachgewiesen, werden 0 Punkte angesetzt.

## **3. Auswahlgespräch**

Das Ergebnis eines Auswahlgesprächs zählt zwischen 0 und 24,5 Punkten. Im Rahmen des Auswahlgesprächs werden jeweils Punkte in den folgenden Kategorien vergeben:

- Kriterium 1 (bis zu 4,5 Punkte): Ausbildung
	-
- Kriterium 2 (bis zu 10 Punkte): Leistungsbereitschaft und Motivation
	-
- Kriterium 3 (bis zu 10 Punkte): Analytische und kommunikative Fähigkeiten

Zur Bewertung der Auswahlgespräche bildet die Wirtschafts- und Sozialwissenschaftliche Fakultät eine Beurteilungsgruppe, die in der Regel aus drei Mitgliedern besteht. Dabei wird jeweils ein Mitglied aus den folgenden Gruppen bestellt:

- Gruppe der Hochschullehrerinnen und Hochschullehrer; das Mitglied muss an der Universität zu Köln verbeamtet oder angestellt sein,
- Gruppe der akademischen Mitarbeiterinnen und Mitarbeiter oder Gruppe der Mitarbeiterinnen und Mitarbeiter in Technik und Verwaltung,
- Gruppe der Studierenden der Fakultät.

Der Punktwert für das Auswahlgespräch errechnet sich als Mittelwert der von den einzelnen Mitgliedern der Beurteilungsgruppe festgelegten Punktwerte. Diese dokumentieren das Ergebnis des Auswahlgespräches schriftlich.